Pham 5645

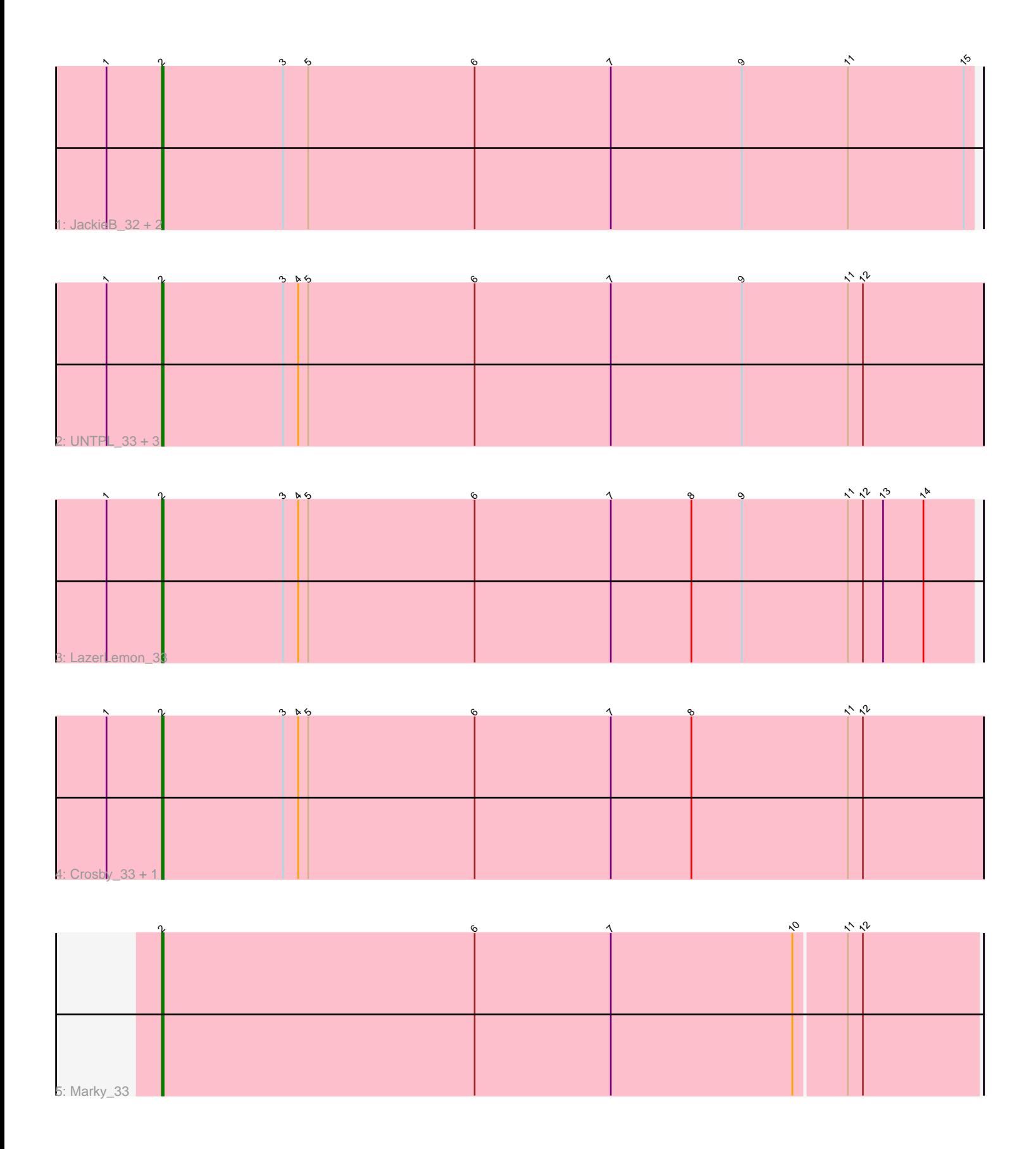

Note: Tracks are now grouped by subcluster and scaled. Switching in subcluster is indicated by changes in track color. Track scale is now set by default to display the region 30 bp upstream of start 1 to 30 bp downstream of the last possible start. If this default region is judged to be packed too tightly with annotated starts, the track will be further scaled to only show that region of the ORF with annotated starts. This action will be indicated by adding "Zoomed" to the title. For starts, yellow indicates the location of called starts comprised solely of Glimmer/GeneMark auto-annotations, green indicates the location of called starts with at least 1 manual gene annotation.

# Pham 5645 Report

This analysis was run 04/28/24 on database version 559.

Pham number 5645 has 11 members, 0 are drafts.

Phages represented in each track:

- Track 1 : JackieB\_32, Henoccus\_33, Araceli\_33
- Track 2 : UNTPL\_33, Bogota\_33, Intolerant\_32, Stuff\_33
- Track 3 : LazerLemon\_33
- Track 4 : Crosby\_33, Microdon\_32
- Track 5 : Marky 33

## **Summary of Final Annotations (See graph section above for start numbers):**

The start number called the most often in the published annotations is 2, it was called in 11 of the 11 non-draft genes in the pham.

Genes that call this "Most Annotated" start:

• Araceli\_33, Bogota\_33, Crosby\_33, Henoccus\_33, Intolerant\_32, JackieB\_32, LazerLemon\_33, Marky\_33, Microdon\_32, Stuff\_33, UNTPL\_33,

Genes that have the "Most Annotated" start but do not call it:

•

Genes that do not have the "Most Annotated" start:

•

### **Summary by start number:**

Start 2:

• Found in 11 of 11 ( 100.0% ) of genes in pham

- Manual Annotations of this start: 11 of 11
- Called 100.0% of time when present

• Phage (with cluster) where this start called: Araceli\_33 (BH), Bogota\_33 (BH), Crosby\_33 (BH), Henoccus\_33 (BH), Intolerant\_32 (BH), JackieB\_32 (BH), LazerLemon\_33 (BH), Marky\_33 (BH), Microdon\_32 (BH), Stuff\_33 (BH), UNTPL\_33 (BH),

### **Summary by clusters:**

There is one cluster represented in this pham: BH

Info for manual annotations of cluster BH: •Start number 2 was manually annotated 11 times for cluster BH.

#### **Gene Information:**

Gene: Araceli\_33 Start: 26917, Stop: 27399, Start Num: 2 Candidate Starts for Araceli\_33: (1, 26884), (Start: 2 @26917 has 11 MA's), (3, 26989), (5, 27004), (6, 27103), (7, 27184), (9, 27262), (11, 27325), (15, 27394),

Gene: Bogota\_33 Start: 27055, Stop: 27543, Start Num: 2 Candidate Starts for Bogota\_33: (1, 27022), (Start: 2 @27055 has 11 MA's), (3, 27127), (4, 27136), (5, 27142), (6, 27241), (7, 27322), (9, 27400), (11, 27463), (12, 27472),

Gene: Crosby\_33 Start: 27044, Stop: 27532, Start Num: 2 Candidate Starts for Crosby\_33: (1, 27011), (Start: 2 @27044 has 11 MA's), (3, 27116), (4, 27125), (5, 27131), (6, 27230), (7, 27311), (8, 27359), (11, 27452), (12, 27461),

Gene: Henoccus\_33 Start: 26927, Stop: 27409, Start Num: 2 Candidate Starts for Henoccus\_33: (1, 26894), (Start: 2 @26927 has 11 MA's), (3, 26999), (5, 27014), (6, 27113), (7, 27194), (9, 27272), (11, 27335), (15, 27404),

Gene: Intolerant\_32 Start: 26918, Stop: 27406, Start Num: 2 Candidate Starts for Intolerant\_32: (1, 26885), (Start: 2 @26918 has 11 MA's), (3, 26990), (4, 26999), (5, 27005), (6, 27104), (7, 27185), (9, 27263), (11, 27326), (12, 27335),

Gene: JackieB\_32 Start: 26782, Stop: 27264, Start Num: 2 Candidate Starts for JackieB\_32: (1, 26749), (Start: 2 @26782 has 11 MA's), (3, 26854), (5, 26869), (6, 26968), (7, 27049), (9, 27127), (11, 27190), (15, 27259),

Gene: LazerLemon\_33 Start: 27434, Stop: 27916, Start Num: 2 Candidate Starts for LazerLemon\_33: (1, 27401), (Start: 2 @27434 has 11 MA's), (3, 27506), (4, 27515), (5, 27521), (6, 27620), (7, 27701), (8, 27749), (9, 27779), (11, 27842), (12, 27851), (13, 27863), (14, 27887),

Gene: Marky\_33 Start: 26797, Stop: 27279, Start Num: 2 Candidate Starts for Marky\_33: (Start: 2 @26797 has 11 MA's), (6, 26983), (7, 27064), (10, 27172), (11, 27202), (12, 27211),

Gene: Microdon\_32 Start: 26741, Stop: 27229, Start Num: 2 Candidate Starts for Microdon\_32: (1, 26708), (Start: 2 @26741 has 11 MA's), (3, 26813), (4, 26822), (5, 26828), (6, 26927), (7, 27008), (8, 27056), (11, 27149), (12, 27158),

Gene: Stuff\_33 Start: 27216, Stop: 27704, Start Num: 2 Candidate Starts for Stuff\_33: (1, 27183), (Start: 2 @27216 has 11 MA's), (3, 27288), (4, 27297), (5, 27303), (6, 27402), (7, 27483), (9, 27561), (11, 27624), (12, 27633),

Gene: UNTPL\_33 Start: 27036, Stop: 27524, Start Num: 2 Candidate Starts for UNTPL\_33: (1, 27003), (Start: 2 @27036 has 11 MA's), (3, 27108), (4, 27117), (5, 27123), (6, 27222), (7, 27303), (9, 27381), (11, 27444), (12, 27453),